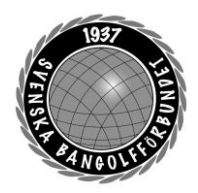

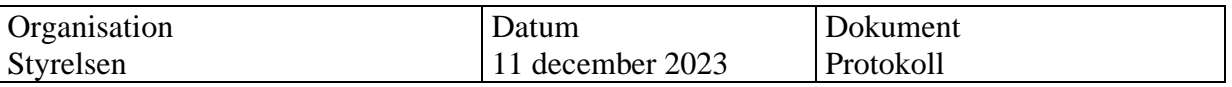

#### **Protokoll fört vid möte den 11 december digitalt via Teams**

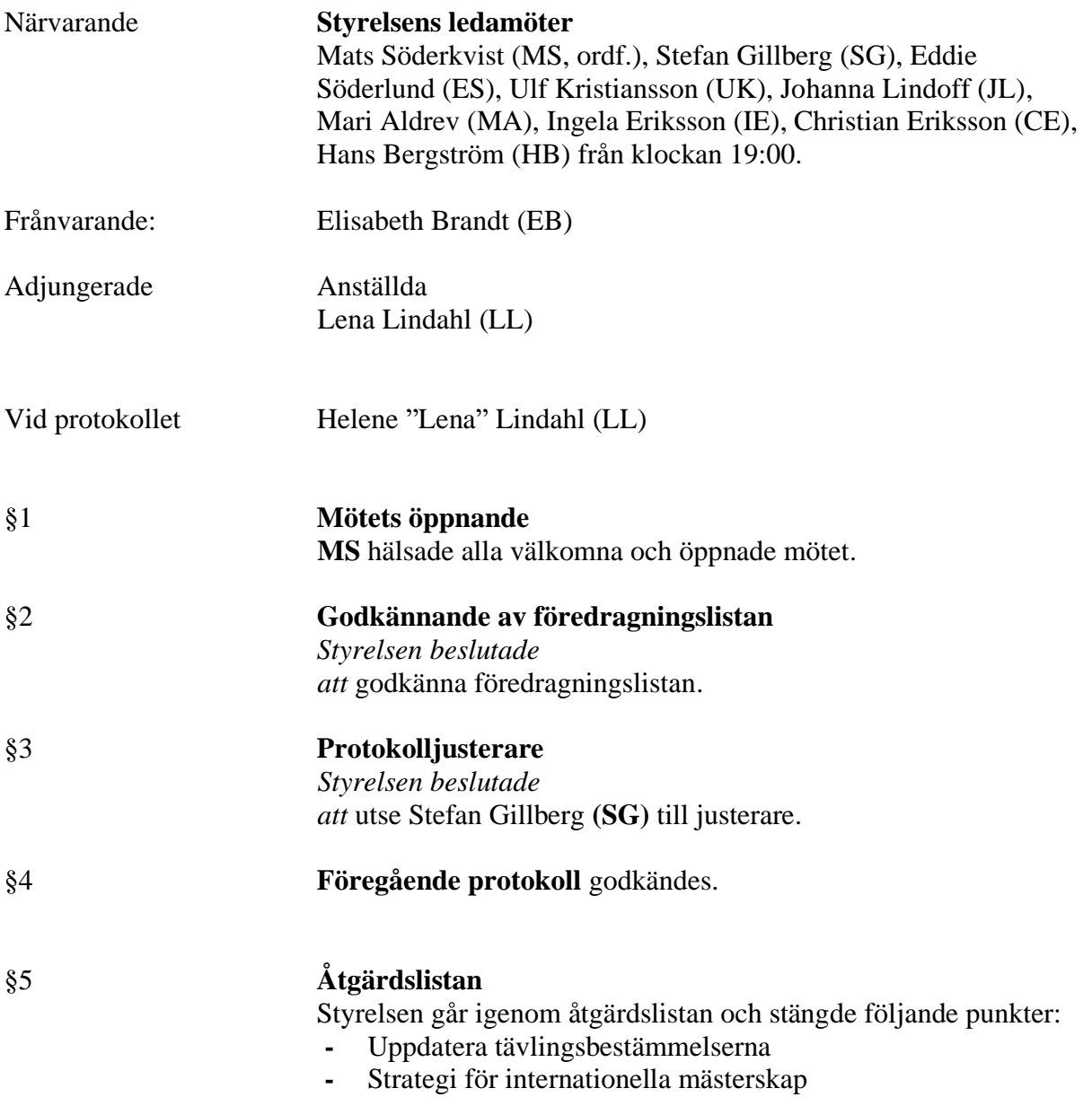

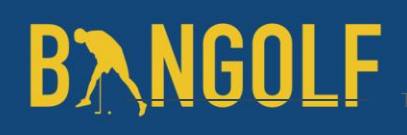

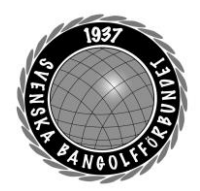

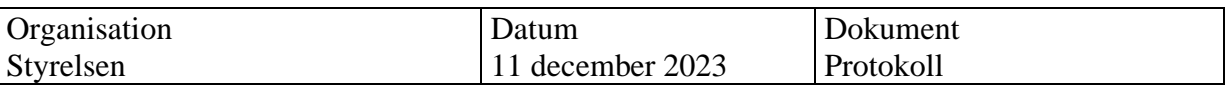

§6 **Elitidrottsstöd/Landslagsstöd MS** föredrar punkten och informerar om att RF tagit beslut om att de förbund som inte tilldelats ett elitidrottsstöd för perioden 2024– 2025 ska få ett övergångsstöd motsvarande 60–90% av tidigare elitidrottsstöd. En motion om att ompröva riktlinjerna för Elitidrottstödet har lämnats in till RF och är undertecknad av 22 SF. I samband med denna motion har man också begärt extra årsmöte. Ett extra Riksidrottsmöte kommer att ske den 23 januari 2024. §7 **Distriktens stadgar/Normalstadgar SDF LL** föredrar punkten. Vi har fått ett åliggande från RF att vi i våra stadgar ska ange normalstadgar för SDF, distriktsförbund. Det finns en mall från RF som vi kan använda. Eftersom det är en stadgeändring kommer beslut tas på förbundsmötet. Utifrån att SBGF beslutar om denna stadgeändring kommer distrikten behöva uppdatera sina stadgar. *Styrelsen beslutade att* ge **LL** i uppdrag att tillsammans med Leif Nilsson ta fram ett förslag på stadgeändring till kommande styrelsemöte den 15 januari. §8 **ToRK ändringar i tävlingsbestämmelser UK** föredrar punkten och informerar styrelsen om de förslag till ändringar som ToRK föreslår. De ändringar som man föreslår är följande punkter med tillägg. 17.1 Inbjudan. Tillägg av följande text: - Spelare/Ledare med skyddad identitet ombedes kontakta tävlingsledningen i god tid innan tävlingens start. 17.2 Klassindelning. Tillägg av följande text: - Vid byte av juridiskt kön sker klassbytet den 1 oktober. 19.4 Rätt att delta. Tillägg av följande text: - Varje förening ansluten till SBGF äger rätt att delta med max tre lag i svenska serien. I lagen äger alla licensierade spelare, oavsett klass, från A ungdom och uppåt rätt att delta.

# **BANGOLF**

www.bangolf.se

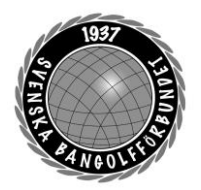

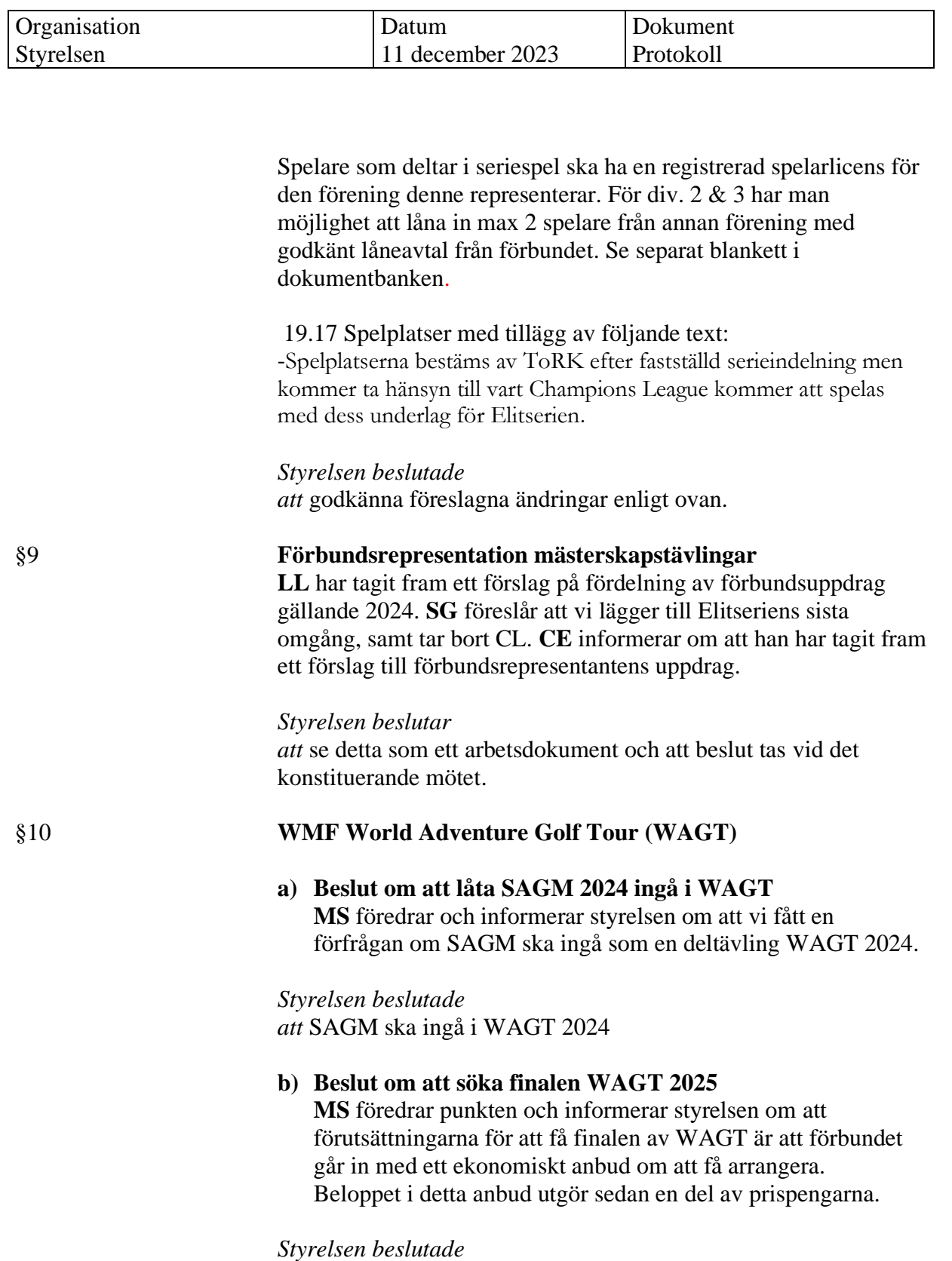

*att* inte söka arrangörskapet för finalen av WAGT 2025.

www.bangolf.se

# **BANGOLF**

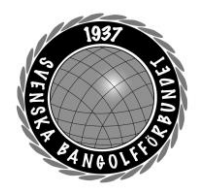

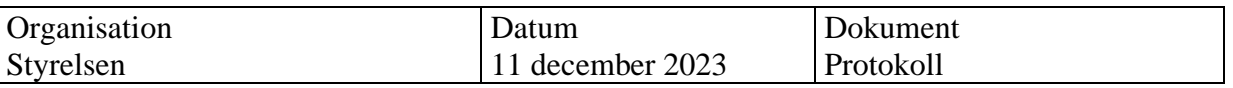

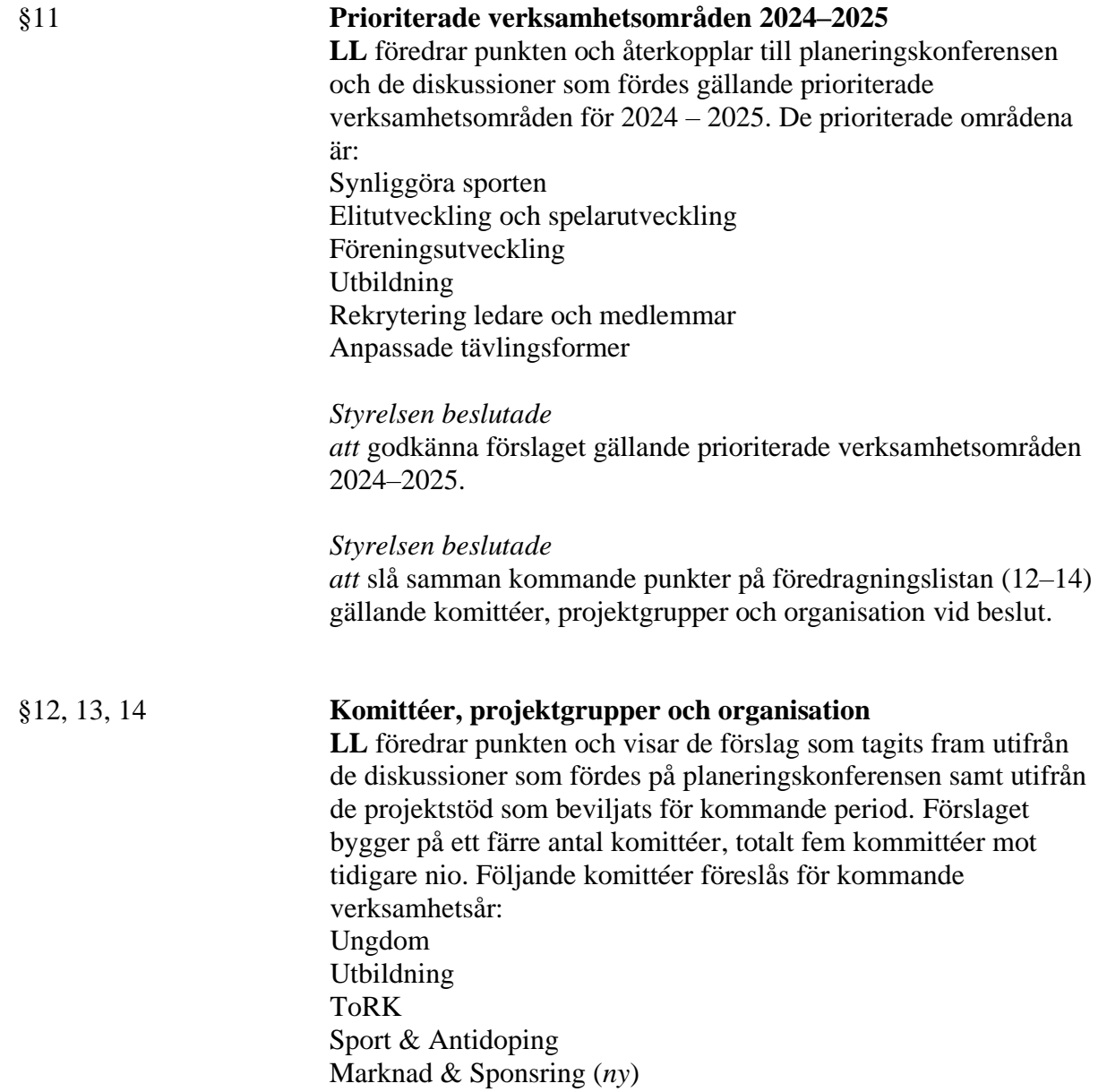

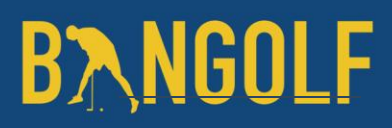

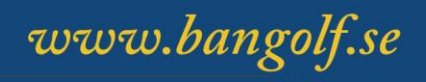

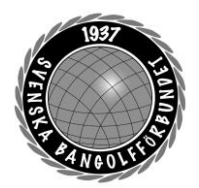

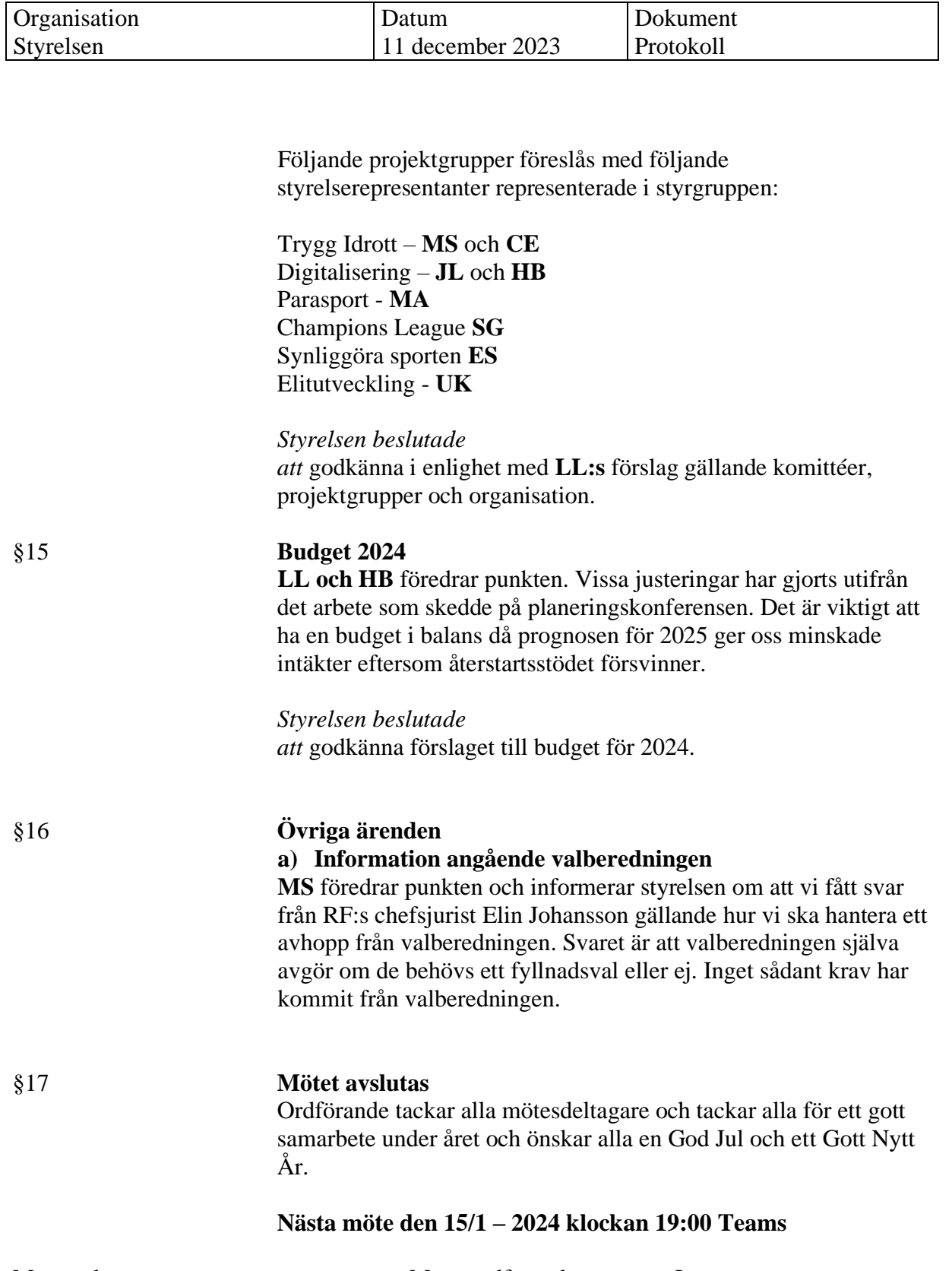

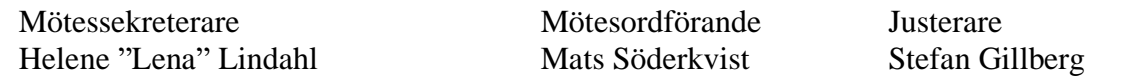

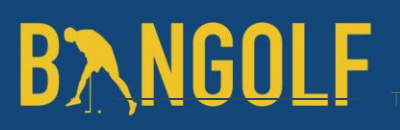

www.bangolf.se

## Verifikat

Transaktion 09222115557507094305

#### Dokument

Protokoll Styrelsemöte 11 december 2023 Huvuddokument 5 sidor Startades 2023-12-19 12:26:59 CET (+0100) av En kund hos Lexly (EkhL) Färdigställt 2023-12-20 18:23:21 CET (+0100)

#### Initierare

En kund hos Lexly (EkhL)

Lexly noreply@lexly.se

#### Signerare

Stefan Gillberg (SG) Identifierad med svenskt BankID som "Stefan Gillberg" stefan.gillberg@bangolf.se

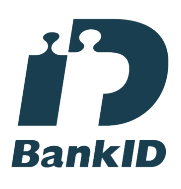

Namnet som returnerades från svenskt BankID var "Stefan Gillberg" Signerade 2023-12-20 18:23:21 CET (+0100)

Helene Lindahl (HL) Identifierad med svenskt BankID som "Helene Maria Elisabeth Lindahl" lena.lindahl@bangolf.se

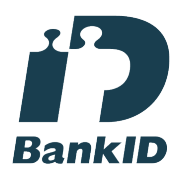

Namnet som returnerades från svenskt BankID var "Helene Maria Elisabeth Lindahl" Signerade 2023-12-19 12:29:40 CET (+0100)

Mats Söderkvist (MS) Identifierad med svenskt BankID som "Mats Olof Söderkvist" mats.soderkvist@bangolf.se

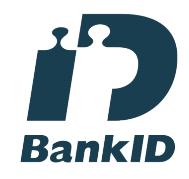

Namnet som returnerades från svenskt BankID var "Mats Olof Söderkvist" Signerade 2023-12-19 12:33:57 CET (+0100)

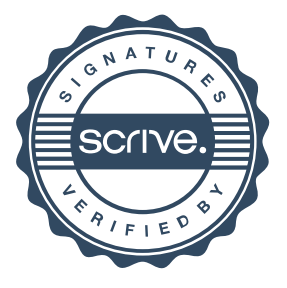

### Verifikat

Transaktion 09222115557507094305

Detta verifikat är utfärdat av Scrive. Information i kursiv stil är säkert verifierad av Scrive. Se de dolda bilagorna för mer information/bevis om detta dokument. Använd en PDF-läsare som t ex Adobe Reader som kan visa dolda bilagor för att se bilagorna. Observera att om dokumentet skrivs ut kan inte integriteten i papperskopian bevisas enligt nedan och att en vanlig papperutskrift saknar innehållet i de dolda bilagorna. Den digitala signaturen (elektroniska förseglingen) säkerställer att integriteten av detta dokument, inklusive de dolda bilagorna, kan bevisas matematiskt och oberoende av Scrive. För er bekvämlighet tillhandahåller Scrive även en tjänst för att kontrollera dokumentets integritet automatiskt på: https://scrive.com/verify

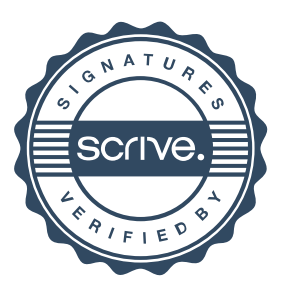